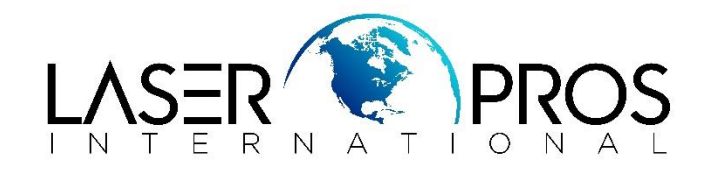

## **33.02.01 Used Board/Disk installed**

## **HP FutureSmart 3/4/5**

This message occurs when a DC Controller, Formatter, interconnect board, HDD, SSD or eMMC with NO DATA or EXISTING DATA has been placed in the device. If you continue, the existing data will be permanently lost.

This screen can be expected to appear when replacing any of the printer logic components listed above. If you select "OK" when using a board/disk from a working printer for troubleshooting, the board/disk will be re-programed via serial #, model #, page counts etc.

Additionally, this feature is an added bonus when replacing a failed part, as the printer saves the serial #, model #, page counts, etc. in multiple places – so when selecting "OK", the mismatched part will be reprogramed to match the others. This makes it so you do not need to enter service mode to enter the counts manually. This process is defined as HP SAVE/RESTORE.

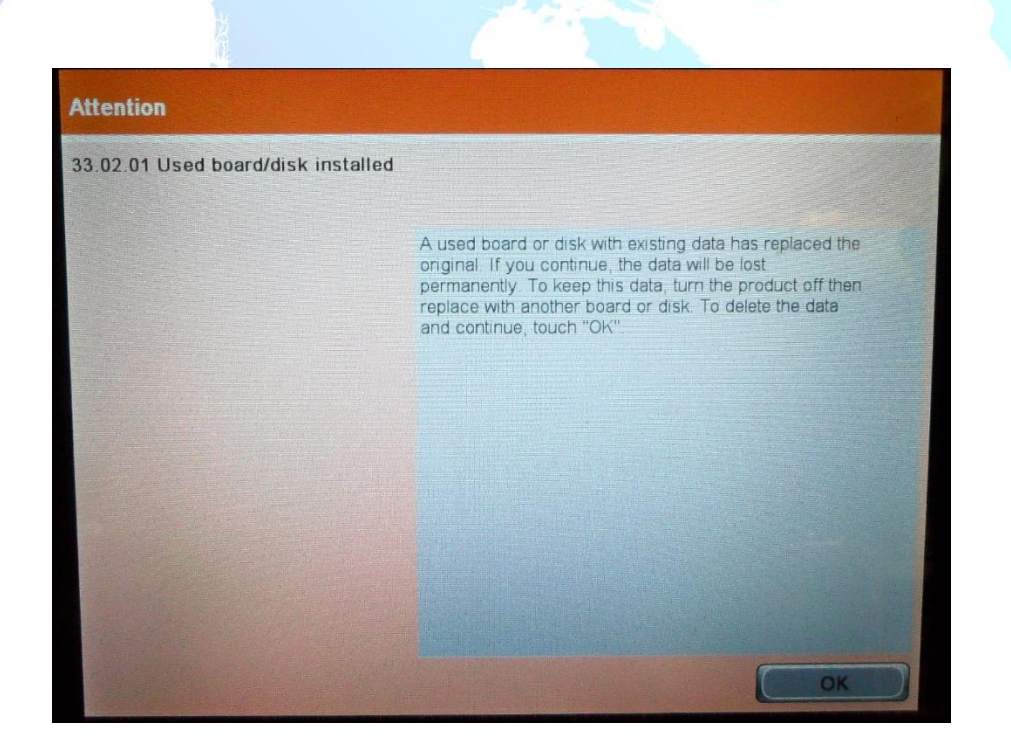

[www.LaserPros.com](http://www.laserpros.com/)